# *Cisco Packet Tracer Lab Solution*

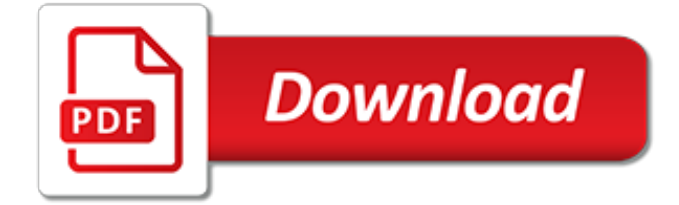

## **Cisco Packet Tracer Lab Solution**

The Teaching Experience Cisco Packet Tracer provides multiple opportunities for instructors to demonstrate networking concepts. Although Packet Tracer is not

## **Cisco Packet Tracer**

All new version Cisco Packet Tracer 7.1.1 and 7.0 32bit 64bit for Windows student Full Free Download latest version on mediafire Google Drive, share password netacad account serial and netacad account to login packet tracer new 2018

# **Cisco Packet Tracer 7.0 – 7.1.1 for Windows 32-64Bit Free ...**

The purpose of this lab is to provide a better understanding of Cisco's ASA 5505 Adaptive Security Appliance; The Cisco ASA is a security device that combines firewall, antivirus, intrusion prevention, and virtual private network (VPN) capabilities.

# **Packet Tracer Basic ASA lab - FREE CCNA LAB**

This lab is an advanced CCIE service provided lab that I discovered on one of the many Cisco forums online dedicated to providing help to Cisco students and network engineers alike. I tough that it was an excellent practice scenario for anyone studying for the service provider exam or if you just like gain a better understand of MPLS.This lab was originally created by P.Kaczor, CCIE #24301.

# **CCIE | Free Cisco Lab**

Labs! Labs! And more Labs! Get the hands on experience to pass your CCNA exam! Make sure you are ready to pass the CCNA exam!Prepare practically for the Cisco CCNA certification which is the most in-demand networking certification in the world today! Make sure you can pass the Cisco CCNA Routing and Switching 200-125 exam!

# **Packet Tracer labs for the CCNA exam: Practical CCNA tests**

7.2.3.5 Packet Tracer – Troubleshooting EIGRP for IPv4 Packet Tracer – Troubleshooting EIGRP for IPv4 (Answer Version) Answer Note: Red font color or Gray highlights indicate text that appears in the Answer copy only. Topology Addressing Table Device Interface IP Address Subnet Mask Default Gateway R1 G0/0 172.31.10.1 255.255.255.0 N/A S0/0/0 172.31.40.225 255.255.255.252 N/A S0/0/1..Read ...

#### **7.2.3.5 Packet Tracer – Troubleshooting EIGRP for IPv4 ...**

Cisco CCNA, Routing, Switching, Packet Tracer, Linux, Security, Photoshop, Flash, Windows Server, and Web Game Programming.

#### **Danscourses | Cisco CCNA, Routing, Switching, Packet ...**

8.2.4.12 Packet Tracer – Troubleshooting Enterprise Networks 1 Packet Tracer – Troubleshooting Enterprise Networks 1 (Answer Version) Answer Note: Red font color or Gray highlights indicate text that appears in the Answer copy only. Topology Addressing Table Device Interface IP Address Subnet Mask Default Gateway R1 S0/0/0 10.1.1.1 255.255.255.252 N/A S0/0/1 10.3.3.1 255.255.255.252 N/A R2 ...

#### **8.2.4.12 Packet Tracer – Troubleshooting Enterprise ...**

Cisco is the worldwide leader in IT, networking, and cybersecurity solutions. We help companies of all sizes transform how people connect, communicate, and collaborate.

#### **Cisco - Global Home Page**

CCNA 1 v5.1 v6.0 Chapter 6 PT Practice Skills Assessment 2017 2018 2019 Packet Tracer Exam Answers full type A, Type B, Type C - Introduction to Networks (v5.1)

#### **CCNA 1 v5.1+v6.0 Chapter 6 PT Practice Skills Assessment ...**

On unix/linux systems, you may find a lot more solutions than my sed/tr solution or Daniel Dibs

python solution. I think of perl and awk (i personally would prefer awk).

#### **Converting MAC address Colon notation to Dot Notation ...**

As an aside - you could try defaulting the config on the actual interface, that may remove the subinterface on some models. I wouldn't be surprised if the reload was the only solution though.

## **How to remove Interface ? - 15473 - The Cisco Learning Network**

Jack Wang, CCIE #32450, is a Network Solution Architect, Author, Technical Writer and Consultant at Speak Network Solutions. He has been designing and implementing enterprise and large scale service provider networks as well as teaching and blogging about advanced technologies.

# **Cisco ASA DMZ Configuration Example – Cisco VIRL Courses ...**

If you want to jumpstart your career in IT and networking by acing the Cisco ICND2 200-105 exam and gaining the CCNA qualification, then this course is for you!

# **Cisco ICND2 200-105 - CCNA Bootcamp | Udemy**

Packet Tracer – Packet Tracer 5.0 is the latest version of Cisco Networking Academy's comprehensive networking technology teaching and learning software. Innovative features of Packet Tracer 5.0, including powerful simulation, visualization, authoring, assessment, and collaboration capabilities, will help students and teachers collaborate, solve problems, and learn concepts in an engaging ...

# **CCNA Training » Free Router Simulator Softwares**

Question. You work for SWITCH.com. They have just added a new switch (SwitchB) to the existing network as shown in the topology diagram. RouterA is currently configured correctly and is providing the routing function for devices on SwitchA and SwitchB.

#### **SWITCH Training - certprepare.com**

Cisco Press is part of a recommended learning path from Cisco Systems that combines instructorled training with hands-on instruction, e-learning, & self-study.

# **Cisco Press: Source for Cisco Technology, CCNA, CCNP, CCIE ...**

Cisco Networking Academy is an IT and career skills development program licensed for free to notfor-profit institutions worldwide. More than 9000 institutions in 170+ countries have joined the Networking Academy and become a force for change in the global economy since 1997.

#### **NetAcad**

Jack Wang, CCIE #32450, is a Network Solution Architect, Author, Technical Writer and Consultant at Speak Network Solutions. He has been designing and implementing enterprise and large scale service provider networks as well as teaching and blogging about advanced technologies.

#### **Why Cisco VIRL is Better Than GNS3 – Cisco VIRL Courses ...**

LANs, WANs, and the Internet (1.3) Most web users never consider how the Internet works. In this section you will begin to explore the pieces that come together to enable network communications. [digital communication by bernard sklar solution manual,](http://reginamiracle.com.hk/digital_communication_by_bernard_sklar_solution_manual.pdf) [label parts of the brain worksheet,](http://reginamiracle.com.hk/label_parts_of_the_brain_worksheet.pdf) [vox network solutions,](http://reginamiracle.com.hk/vox_network_solutions.pdf) [eraser puzzle cube solution](http://reginamiracle.com.hk/eraser_puzzle_cube_solution.pdf), [the seventh science fiction megapack modern and clabic stories,](http://reginamiracle.com.hk/the_seventh_science_fiction_megapack_modern_and_clabic_stories.pdf) [mercedes benz e](http://reginamiracle.com.hk/mercedes_benz_e_clab_owners_bible_1986_1995_by_bentley_publishers.pdf) [clab owners bible 1986 1995 by bentley publishers](http://reginamiracle.com.hk/mercedes_benz_e_clab_owners_bible_1986_1995_by_bentley_publishers.pdf), [human it solutions,](http://reginamiracle.com.hk/human_it_solutions.pdf) [pollution causes effects and solutions,](http://reginamiracle.com.hk/pollution_causes_effects_and_solutions.pdf) [comprehensive lab manual class 11](http://reginamiracle.com.hk/comprehensive_lab_manual_class_11.pdf), [solution manual of gallian abstract algebra](http://reginamiracle.com.hk/solution_manual_of_gallian_abstract_algebra.pdf), [icse textbook solution ninth class](http://reginamiracle.com.hk/icse_textbook_solution_ninth_class.pdf) , [clinique blemish solution](http://reginamiracle.com.hk/clinique_blemish_solution.pdf), [ccp programs lab manual](http://reginamiracle.com.hk/ccp_programs_lab_manual.pdf), [kit car builder solutions](http://reginamiracle.com.hk/kit_car_builder_solutions.pdf), [cat dandruff solutions,](http://reginamiracle.com.hk/cat_dandruff_solutions.pdf) [intro to](http://reginamiracle.com.hk/intro_to_communication_upmanyu_madhaw_solutions_free.pdf) [communication upmanyu madhaw solutions free](http://reginamiracle.com.hk/intro_to_communication_upmanyu_madhaw_solutions_free.pdf), [solution manual of fundamentals of computer algorithms](http://reginamiracle.com.hk/solution_manual_of_fundamentals_of_computer_algorithms.pdf), [sloping garden solutions](http://reginamiracle.com.hk/sloping_garden_solutions.pdf), [solution for foot odor,](http://reginamiracle.com.hk/solution_for_foot_odor.pdf) [a labattoir travail et relations profebionnelles face au risque](http://reginamiracle.com.hk/a_labattoir_travail_et_relations_profebionnelles_face_au_risque_sanitaire.pdf) [sanitaire](http://reginamiracle.com.hk/a_labattoir_travail_et_relations_profebionnelles_face_au_risque_sanitaire.pdf), [webassign student solutions manual study guide](http://reginamiracle.com.hk/webassign_student_solutions_manual_study_guide.pdf), [curly hair solutions.com](http://reginamiracle.com.hk/curly_hair_solutions_com.pdf), [gazillion bubbles solution](http://reginamiracle.com.hk/gazillion_bubbles_solution.pdf), [power solutions llc](http://reginamiracle.com.hk/power_solutions_llc.pdf), [rdbms lab manual for diploma](http://reginamiracle.com.hk/rdbms_lab_manual_for_diploma.pdf), [calculus james stewart 5e solutions,](http://reginamiracle.com.hk/calculus_james_stewart_5e_solutions.pdf) [principles of engineering](http://reginamiracle.com.hk/principles_of_engineering_geology_k_m_bangar_solution.pdf) [geology k m bangar solution](http://reginamiracle.com.hk/principles_of_engineering_geology_k_m_bangar_solution.pdf), [teeth whitening solution](http://reginamiracle.com.hk/teeth_whitening_solution.pdf), [lab manual for molecular genetics,](http://reginamiracle.com.hk/lab_manual_for_molecular_genetics.pdf) [best cleaning solution](http://reginamiracle.com.hk/best_cleaning_solution_for_windows.pdf) [for windows](http://reginamiracle.com.hk/best_cleaning_solution_for_windows.pdf), [solutions for acne scars](http://reginamiracle.com.hk/solutions_for_acne_scars.pdf)